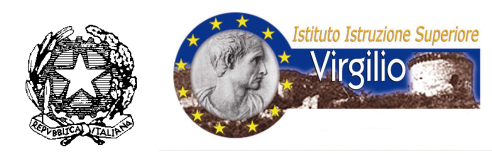

 *MINISTERO DELLA PUBBLICA ISTRUZIONE* 

## *ISTITUTO D'ISTRUZIONE SUPERIORE*

*Polispecialistico "Publio VIRGILIO Marone"*  **Mercato San Severino (SA)** 

## **REGOLAMENTO UTILIZZO LABORATORIO INFORMATICO**

*Le attrezzature informatiche sono della collettività scolastica e ogni singolo componente dell'Istituto, docente, personale ATA o alunno, è tenuto al rispetto e all'uso corretto. Il laboratorio è un'aula di studio e non di ricreazione, per cui si richiede la disciplina, il rispetto dell'ambiente e il corretto uso delle attrezzature.* 

#### **DOCENTI**

- Rispettare rigorosamente l'orario delle attività
- In caso di variazioni di attività per cause impreviste, segnalare tale modifica al tecnico di laboratorio e/o al responsabile del plesso e/o al responsabile del laboratorio
- Evitare di accedere al laboratorio in presenza di attività didattica
- Prima di ogni attività, munirsi di registro che è custodito dal tecnico di laboratorio o dal responsabile del plesso
- Annotare con puntualità sul registro il giorno, l'ora di lezione, l'argomento, la classe ed apporre la firma
- Segnalare eventualmente difficoltà e comportamenti scorretti degli allievi
- Accertarsi che gli stessi alunni mantengano un atteggiamento corretto nei confronti del personale, dell'aula e delle attrezzature, evitando di mangiare, manomettere, ungere ed imbrattare le strumentazioni, lasciare carte e fazzolettini, usare i personal computer per usi non pertinenti l'attività prevista.

### **TECNICI**

- Ricordare l'importante funzione di supporto alle attività didattiche
- Assicurare la perfetta funzionalità e l'aggiornamento dei supporti informatici
- Controllare giornaliermente alla fine delle attività di laboratorio che le apparecchiature strumentali non siano state danneggiate e/o usate impropriamente; in tal caso segnalare gli eventuali inconvenienti al docente e/o al responsabile del laboratorio e/o al responsabile del plesso
- Riferire al Dirigente Scolastico o ad un suo delegato situazioni di grave scorrettezza da parte dei fruitori del laboratorio per gli eventuali provvedimenti del caso
- Supportare il docente nell'invitare gli allievi all'osservanza delle fondamentali e comuni regole di rispetto e di igiene verso le apparecchiature e verso l'ambiente
- Segnalare al responsabile del plesso e/o all'addetto alla sicurezza e/o al Responsabile sicurezza (D.M. 81/2008) eventuali pericoli ed anomalie che rendono insicuro l'ambiente.

# **ALUNNI**

- Durante l'attività didattica in laboratorio gli alunni sono obbligati a registrarsi nell'apposita scheda, predisposta a tale scopo, con l'orario di utilizzo della postazione assegnatagli
- Nel momento in cui l'alunno accede alla postazione deve immediatamente comunicare al tecnico e/o al docente eventuali anomalie o cattivi funzionamenti che lo stesso annoterà in un apposito registro avendo cura, il più tempestivamente possibile, di darne comunicazione al responsabile di laboratorio e/o al responsabile del plesso. La responsabilità dell'eventuale guasto sarà addebitata all'alunno risultante ultimo utente della postazione
- E' fatto assoluto divieto di accesso al laboratorio senza la presenza dell'insegnante
- E' vietato la presenza contemporanea nel laboratorio di più classi anche con un numero minimo di alunni
- L'uso delle stampanti va effettuato in modo corretto, solo per motivi didattici previa autorizzazione dell'insegnante e registrazione del numero di copie effettuate
- E' vietato agli alunni l'utilizzo del Server
- Non è assolutamente consentito utilizzare Floppy Disk o Cd-rom che non siano quelli forniti dall'insegnante
- E' vietato installare Software di qualsiasi tipo o modificare quello esistente
- E' vietato modificare l'aspetto del desktop e le impostazioni del sistema
- E' vietato collegarsi ad Internet per motivi non didattici e in particolar modo per visitare siti non consentiti
- E' vietato tenere accesi i telefonini
- E' vietato scaricare software di qualsiasi tipo da Internet.

*Il docente deve vigilare affinché il trasferimento degli alunni dall'aula al laboratorio avvenga in maniera ordinata e corretta.* 

 *L'utilizzo del Server è ammesso ai docenti solo per scopi didattici e di utilità comune dietro registrazione su apposito registro, specificando la motivazione ed i tempi di utilizzo* 

 *L'accesso al laboratorio è consentito solo alla presenza dell'assistente tecnico e, in sua assenza, previa richiesta d'uso, al responsabile del laboratorio e/o al responsabile del plesso.* 

*Comportando l'uso dei macchinari un costo per l'amministrazione, si prega di registrare sull'apposito registro giornaliermente il consumo di stampe da parte di ciascun fruitore delle stampanti per il calcolo dei consumi di toner, carta ed usura dei macchinari da rendicontarsi al DS ed al DSGA da parte del responsabile del laboratorio.* 

Mercato San Severino, 19/04/2011

*Il Dirigente Scolastico Dott.ssa Prof.ssa Luigia TRIVISONE*